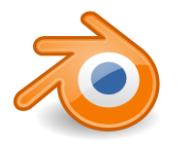

# **Blender Base Utilisateur**

#### **: 10 jours**

**OBJECTIF**: initiation aux fonctionnalités de base de Blender

PERSONNEL CONCERNE : tout public (demandeur d'emploi, salarié, entreprise, **fonctionnaire et étudiant)**

**PRE-REQUIS** : Avoir des connaissances de base dans les techniques d'animation 3D

**Modalités pédagogiques** : en présentiel ou à distance, de 1 à 2 personnes, des **salles dédiées à la formation, PC et logiciel fournis par stagiaire, attestation de suivi de stage, évaluation de fin de stage, 1 formateur expérimenté.**

#### 1. PRÉSENTATION DU LOGICIEL

- Les principes de base de la 3D
- Télécharger et installer le logiciel
- Présentation de l'interface
- Configuration et personnalisation de l'interface
- Préférences utilisateur
- Les fenêtres de vue 3D et de boutons

#### 2. LA GESTIONS DES FICHIERS

- Ouvrir, créer et enregistrer un fichier
- Le navigateur
- Utiliser les fichiers Blender
- Les formats universels

#### 3. LES COURBES DE BÉZIER DANS BLENDER

- Fonctions et manipulation des courbes de Bézier
- Pratique de la modélisation

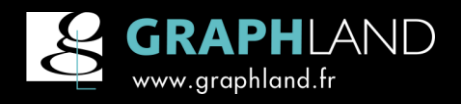

GRAPH LAND Lyon (Siège) 26 rue Artaud 69004 LYON Tél. 04 72 10 96 20

GRAPH LAND Paris 36 rue des Bourdonnais 75001 PARIS Tél. 01 44 88 95 15

prérequis

objectif théorie pratique

**Ref: IF-PL-08** 

# **Blender** - Base Utilisateur

#### 4. LES OBJETS

- Les primitives polygonales
- Insérer et manipuler un objet dans une scène
- La propriété des objets
- L'Outliner
- Le mode Edition ou mode de modélisation
- Les fonctions avancées du mode Edition

#### 5. LA MODÉLISATION

- Le mode édition et ses différents outils
- Introduction à la modélisation
- Les outils de modélisation : Extrusion, Spin, Screw, Duplication, Proportional Editing, Retopologie
- Le sculpt Mode, les mesh, les curves, les surfaces, les Metaball, les Text
- Modéliser une image

#### 6. LES MODIFICATEURS

- Array
- Bevel
- Curve
- **Displace**
- **Multiresolution**
- Remesh
- **Screw**
- SubdivisionSurface
- Uv Project
- Warp

#### 7. TEXTURES, MATÉRIAUX

- Panneau et indices des matériaux
- Textures et matériaux rapides
- Textures procédurales et textures d'images
- Réalisation de matériaux complexes
- Plaquages 2D

#### 8. L'ÉCLAIRAGE

- Les réglages de rendu
- L'éclairage open GL
- Ajouter des éclairages et des ombres

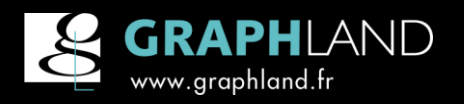

GRAPH LAND Lyon (Siège) 26 rue Artaud 69004 LYON Tél. 04 72 10 96 20

**GRAPH LAND Paris** 36 rue des Bourdonnais 75001 PARIS Tél. 01 44 88 95 15

 $\alpha$ 

# **Blender** - Base Utilisateur

- Les différents types d'éclairages
- Ajouter des reflets
- La radiosité

#### 9. L'ESPACE 3D

- Se repérer sur l'espace 3D
- Les différentes vues (View)
- Les sélections (Select)
- Les transformations (Transform)
- Les affichages (Display)
- Les alignements (Align)
- Object Mode, Edit Mode, Sculpt Mode
- Vertex Paint, Texture Paint, Weight Paint

#### 10. NODE EDITOR

- Les Nodes dans Blender
- Matériaux complexes avec le Node editor

#### 11. MODÉLISATION AVANCÉE

- Modélisation "lowpoly"
- Optimisation des temps de calcul
- Modélisation organique, mécanique et architecturale

#### 12. LE LANGUAGE DE SCRIPTS & AUTOMATISATIONS

- Le langage : python
- Exemples de scripts simples

#### 13. LE RENDU

- Blender Internal options
- Les paramètres du panneau "WORLD"
- Les effets de compositing avec le système de nodes : Material, texture, render layers
- Moteurs de Rendus Externes

#### 14. ANIMATION

- Chemin
- Courbes IPO
- Shape Keys
- Éditeur D'actions
- Systèmes de particules statiques et dynamiques

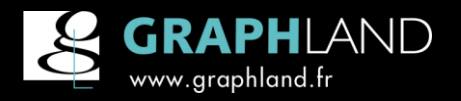

GRAPH LAND Lyon (Siège) 26 rue Artaud 69004 LYON Tél. 04 72 10 96 20

GRAPH LAND Paris 36 rue des Bourdonnais 001 PARIS Tél. 01 44 88 95 15

 $\alpha$ 

# **Blender** - Base Utilisateur

### Cnim : Mr S. Lorenzi

« Nous travaillons avec Graph Land depuis plus de 10 ans, nous apprécions fortement leur capacité d'adaptation face à nos demandes de plus en plus précises, complexes et spécifiques ; Par exemple sur les formations Bentley, ils ont su performer et loin devant la concurrence. Nos nombreux projets font appels à des savoirs faire techniques, organisationnel et humains que nous retrouvons au sein de l'équipe Graph land. »

#### Engie: Mme B. Aude

« Formation soutenue, mais très intéressante. »

### Demandeur d'emploi : Mr L. Daniel

« Très bonne formation animée par un formateur au Top ! »

### Aéroport de Paris : Mr B. Benyoub

« La documentation est en français. Un gros point. Très bon formateur. Merci. »

### Conseil Départemental du Val de marne (94) : Mr E. Cyril

« Le stage correspond aux attentes autant du point de vue du contenu que de la forme (pédagogie, progression…). Le faible nombre de participants était un gros plus. »

### **Nedap France: Mr B. Fernandes**

« Formation très enrichissante et structurée. Formateur pédagogue et à l'écoute des besoins spécifiques. Formation à recommandée pour des nouveaux utilisateurs d'Autocad 2D. »

## Autres références :

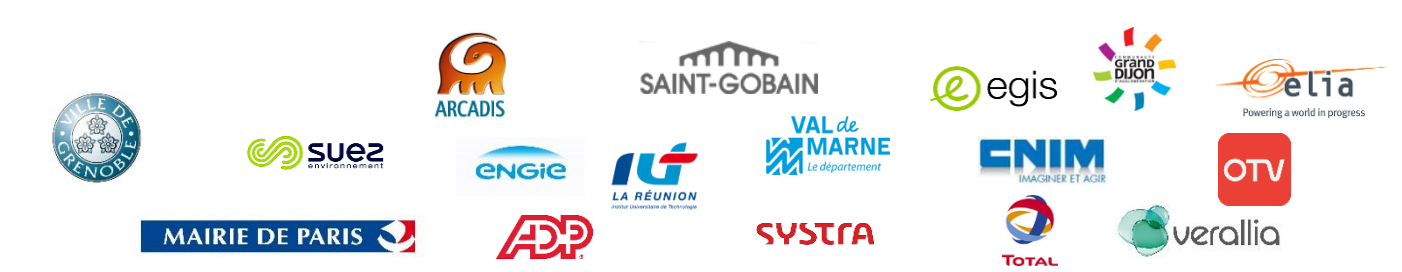

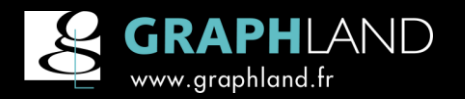

GRAPH LAND Lyon (Siège) 26 rue Artaud 69004 LYON Tél. 04 72 10 96 20

GRAPH LAND Paris 36 rue des Bourdonnais 75001 PARIS Tél. 01 44 88 95 15

 $\alpha$